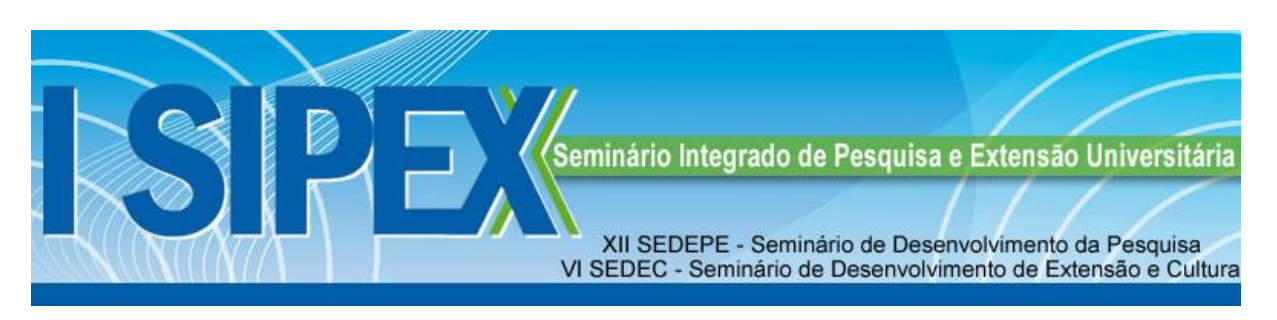

# **CONTROLE DA QUALIDADE DE LÂMINAS DE PINUS AUXILIADO POR SISTEMA DE VISÃO ARTIFICIAL S.V.A.<sup>1</sup>**

*Gilberto Carvalho dos Santos<sup>2</sup>*

**RESUMO**: Neste artigo procuramos fornecer informações o uso de visão artificial e processamento digital de imagens e suas aplicações. Abordamos conceitos importantes sobre a representação espacial de um pixel, a medida de distâncias, a segmentação de uma imagem e o reconhecimento de formas. Utilizamos situações reais para exemplificarmos as técnicas apresentadas. É nosso objetivo abordar de forma introdutória e simplificada o tema. Ao final discutimos sobre os diversos pacotes existentes para processamento digital de imagens e apresentamos uma bibliografia útil para se aprofundar em processamento de imagens e visão por computador.

**Palavras Chave**: visão artificial, imagem digital, Processamento de imagens.

**ABSTRACT**: In this article we seek furnish information the use of view artificial & processing digital of images & his applications. Approach conceptions essentials above the representation spatial by one pixel, the step of intervals, the segmental from an image & the recognition of forms. Uses situation realities about to exemplify the techniques she presents. IS our objective go aboard of she forms introdutória & simplified the theme. The end discuss on the subject of the diverse packages existing for processing digital of images  $\&$  we present a bibliography useful about to if deepen in imaging  $\&$ view for computer.

**Key-words**: view artificial, image digital, image Processing.

# **INTRODUÇÃO**

Os sistemas de visão fornecem uma imagem de relativa precisão, capaz de ser analisada e interpretada pelo dispositivo, controlador, para obtenção de uma informação visual. Essa interpretação pode ser feita por um PC ou controlador dedicado.

A composição básica deste aparelho é constituída por uma câmera, a qual capta a imagem e gera um sinal elétrico representativo dessa imagem e a entrega a uma interface de controle adequada, como foi comentada anteriormente.

Essa interface, em muitos casos é um dispositivo eletrônico chamado de pré-processador, que consiste em analisar os sinais que representam a imagem e gerar a informação requerida pelo dispositivo de controle do sistema, que será convenientemente utilizado no algoritmo de controle do controlador principal.

Sua implantação num contexto industrial exige muitos cuidados, uma série de condições básicas para seu correto funcionamento.

Durante o desenvolvimento da pesquisa foi necessário fazer algumas mudanças, como é o caso do estudo dos scanners, que foi interrompido porque a prioridade era analisar a eficiência de um software e não analisar o hardware, por falta de domínio do pesquisador na área de programação algumas etapas do projeto não foram atingidas, portanto esse inconveniente não atrapalhou totalmente a continuação dos estudos, pois boa parte das metas estabelecidas no cronograma do projeto foi atingida.

Para selecionar os modelos de lâmina, usou se o processo manual empregado na indústria mediante a um padrão de qualidade real.

### **CUIDADOS A SEREM TOMADOS NA AQUISIÇAO DAS IMAGEMS**

#### **Campo de visão**

Se for maior que o necessário diminui a resolução do objeto e quando pequenas implicam no risco do objeto não caber na sua totalidade e é preciso saber especificar o que realmente exige maior cuidado na fabricação de um determinado produto que pode vir a comprometer a qualidade do mesmo.

#### **Ambiente de operação**

O ambiente de operação deve ser livre de poeira, iluminação precária, e umidade, porque querendo ou não, o dispositivo tem componentes eletrônicos, sensíveis a estas indesejáveis condições de operação.

Na verdade sistemas de visão, precisam ter sua luz própria, geralmente são diodos emissores de luz (LDS), dispostos ao redor da lente da câmera , a iluminação do ambiente deve ser ideal para que a peça a ser inspecionada não omita os defeitos e nem cause uma má interpretação, devido a um erro durante a formação da imagem por causa da iluminação.

A poeira junto com as vibrações e variações de temperatura pode causar travamento do disco rígido, para um ambiente fabril nessas condições, o mais indicado é um controlador dedicado para gerenciar o sistema.

### **Interferência do meio externo**

São encontradas na sua maioria, no ambiente de instalação e operação da máquina.

Os mais conhecidos são as vibrações, poeira, ruídos e trepidação do local onde a câmera foi instalada

A luz fora do padrão ou então o alojamento da câmera inadequado e interferência da luz ambiente termina interferindo na captura de imagem, que é feita pela câmera, alojamento e arquitetura interna desta câmera, ou melhor, antes da instalação do sistema de visão artificial é necessário fazer um teste para observar, quantas vezes o sistema consegue medir o mesmo valor programado, em uma linha de produção com altíssimo volume de material para ser processado.

### **ETAPAS DO PROCESSAMENTO DE IMAGENS**

#### **Aquisição e representação**

A fase de aquisição das imagens, consiste em obter uma representação da informação visual, esta deve ser a mais fiel possivel e ao mesmo tempo processável por um computador, é construída por uma fonte de radiação, por exemplo, calor, raios-X, luz visível, micro ondas, que são captadas por dispositivos sensíveis a tal radiação.

Na representação da imagem digital, uma imagem monocromática é uma função bidimensional da intensidade da luz  $(x, y)$ . Onde X e Y denotam as coordenadas espaciais (largura e altura) e o valor f em qualquer ponto (x, y) é proporcional ao brilho (ou nível de cinza) da imagem naquele ponto, portanto, representação em contexto digital requer a adoção de escalas, tanto para as coordenadas x e y da imagem, como para a intensidade da luz.

#### **Quantização de uma Função**

A imagem capturada deve ser convertida em valores numéricos para poder ser analisada via computador, ou seja, é realizada a discretização (transformação de um espaço contínuo em um espaço discreto). O processo de quantização consiste em dividir e aproximar o valor da função para o nível de escala mais próximo.

#### **Processo de digitalização de uma imagem**

O sinal que representa a imagem é digitalizado, o processo é realizado por um conversor analógico/digital (A/D), esse período de amostragem com que com que se digitaliza o sinal correspondente a cada linha da imagem é o que determinara a quantidade de pixels por linha da imagem.

As amostras do sinal formarão uma matriz de n linhas x m colunas, onde cada elemento da matriz terá um valor correspondente à amplitude da amostra esta altura determina uma função g (x y) que representa a intensidade da luz, onde cada amostra será convertida a um valor binário pelo conversor A/D, para a matriz poder ser armazenada na memória do controlador.

A quantidade de bits entregue pelo conversor é o que determinará definição de cada pixel da imagem.

#### **Tratamento**

Compreende o pré-processamento da imagem digital, combina várias operações realizadas sobre a matriz de pixels, que são realizas em alta velocidade, por um processador de imagens que envia o resultado para um computador ou controlador principal.

Assim o processador trabalha como um sistema escravo, evita que o controlador principal realize tarefas demoradas, segundo o autor (Fernando Pazos 2002 pg. 326), as técnicas de préprocessamento da imagem, visam melhorar a imagem captada em algum sentido, preparando-a para seu posterior processamento, procurando eliminar pixels ruidosos, ou diminuindo o tamanho da imagem em termos de capacidade, ou melhor, a quantidade de memória para seu armazenamento.

Nesta etapa também é melhorado o aumento do contraste, realce, normalização e aplicação de filtros sempre com nível de cinza atribuídos aos pixels da imagem, pode ser trabalhada mais de uma imagem ao mesmo tempo no sistema (multi-espectral), ou seja, várias cenas da mesma imagem em regiões diferentes, porem o processo de filtragem é realizado levando em conta, o nível de cinza e do valor do tom de cinza dos pixels vizinhos.

#### **Segmentação**

Particiona uma imagem de entrada em suas partes constituintes, ou objetos particularmente de forma uniforme e homogênea, considerando certas propriedades das imagens, como cor e textura

O algoritmo baseia-se basicamente na descontinuidade, que compreende um subconjunto de pontos de representação, de um determinado objeto, que o separa do restante da imagem, com detecção de linhas e bordas.

### **Extração de Características e descrição**

Neste procedimento, ocorre a transformação dos dados brutos gerados na segmentação, em forma de dados convenientes que possibilitem o processamento por computador. (Albuquerque 2000 apud Camello 2005 pg. 08).

Usam-se dois tipos de representação. Uma é conhecida como representação limite e a outra é chamada de representação. É apropriada quando o foco está caracterizado na forma externa, quanto à segunda representação denominada descrição, extrai características para sua leitura que resultam em algumas informações para diferenciar uma classe de objetos de outra (Camello 2005 p. 08).

#### **Reconhecimento e interpretação**

É a etapa onde se atribui um significado aos objetos de uma figura ou objeto que foi filmado.

O reconhecimento faz parte do processamento que vai classificar os objetos, por informações encontradas na imagem, tendo como apoio uma base de conhecimento ou base de informações previamente estabelecida com forma e textura (Tessaro 2004 apud Camello 2005 p.08).

Em muitos casos, o sistema precisa reconhecer o que foi captado pelo sistema de visão,

Isto quer dizer, identificar a imagem como objeto conhecido, existem muitas técnicas para essa representação, onde a escolha dependerá da aplicação especifica.

## **METODOLOGIA**

### **Material utilizado**

Para realizar o experimento foi necessário o uso dos seguintes materiais:

-Um micro computador.

-Impressora multifuncional com scanner.

-Software interpretador para comparação de imagens digitalizadas.

-Documento com um conceito real de padrão de qualidade.

-Amostras de 65 peças de Lâminas de pinus.

- classificação das lâminas para separar as lâminas de boa qualidade das que tem defeito
- Montagem do banco de dados contendo somente imagens de lâmina de pinus.

v. 16, n. 2(A), Número Especial: I Seminário Integrado de Pesquisa e Extensão Universitária

-Cartolina grossa.

-Plástico fino transparente.

-Folha de isopor com três mm de espessura.

-Cola branca.

-Fita adesiva.

# **MÉTODO**

Em primeiro lugar, foi estudado o padrão de qualidade, doado pela empresa FRAME MADEIRAS ESPECIAIS LTDA. Este padrão de qualidades rege as exigências de seus clientes, quanto à apresentação estética dos produtos. Com base nisso, a equipe de gestão da qualidade, elaborou um treinamento técnico com as normas internas de classificação das lâminas, utilizadas durante o processo de fabricação das portas e observando este padrão, foi feita uma seleção dos retalhos de lâminas que seriam usados para obter as imagens para posterior análise.

A segunda etapa foi padronizar o tamanho de todos os retalhos selecionados para tal utilização

Dando origem a um total de 65 modelos com as dimensões de 1.2 x 100 x 120 mm. Durante a seleção, foram separadas as lâminas por grupo de qualidade, ou seja, lâmina ruim e lamina boa, dentre as laminas ruins separou-se um subgrupo composto por refugos, consertos e aproveitamento. Todos os grupos foram numerados individualmente e identificadas por uma etiqueta, que informa o defeito e o grupo a qual pertencem. Para indicar o lado melhor das laminas, ou seja, aquele lado mais claro, foi usado a letra (A) e para indicar o lado mais escuro tom mais forte na cor da lamina utilizou-se a letra (B).

O terceiro passo deu inicio a preparação do scanner para digitalizar a imagem destes 65 modelos, onde foi preciso desenvolver uma proteção para o vidro do aparelho, denominada de mascara.

Utilizou-se uma cartolina recortada no tamanho exato do vidro do scanner, e no seu centro uma abertura em forma retangular, com as dimensões de perímetro no valor de 2 mm maior que as dimensões das lâminas, a função desta máscara é impedir a entrada de luz do ambiente externo, que pode prejudicar a digitalização da imagem, deixando ela muito clara podendo resultar em um erro de interpretação no momento de fazer teste.

Em seguida a cartolina foi envolvida por plástico transparente nos dois lados e fixada à cartolina pedaços pequenos de isopor, onde em um dos lados foi colocado cola branca.

A película evita o contato direto da lâmina com o vidro, no momento em que o modelo for posicionado na abertura central da máscara. Para que o modelo ficasse no lugar certo e imóvel, houve necessidade de fazer um encaixe retangular de isopor com as medidas perimetrais 10 mm maior que a abertura, onde a lâmina estaria posicionada e no centro a medida é idêntica às da janela aberta na máscara.

O pedaço de isopor que foi removido do centro, servirá de tampa sobre o pedaço de lâmina, com a mesma função da máscara, impedindo a luz de entrar no interior do dispositivo pelo orifício central, atravessando o vidro.

A ultima etapa é imobilizar a máscara, para isso colocamos nas arestas da mesma uma fita adesiva por cima do pedaço de isopor, até a lateral do scanner.

O quarto passo deu inicio as digitalizações das imagens das lâminas scanneadas. Essas foram salvas em pastas diferentes com extensão no formato BMP. É uma pasta que contém somente imagens com lâminas boas e a outra com as imagens de lâminas ruins.

Isso gerou o banco de dados formado só com imagems, indispensável para fazer as simulações em um PC ou por um controlador dedicado.

O modelo do scanner utilizado é o da impressora multifuncional da HP PSC 1410 ALL-in-One o PC é um Pentium IV, o software de digitalização utilizado faz parte do pacote funcional da multifuncional HP, ou seja, programa fornecido junto com a impressora.

## **RESULTADO E DISCUSSÃO**

Desde o inicio, o foco era apenas pesquisar a possibilidade de usar a visão computacional, no processo seletivo de laminas de pinus no interior da fábrica, após as etapas de descascamento, cozimento, beneficiamento da matéria prima. Sendo assim o interesse é unicamente a lâmina pós processada que ainda não foi revisada para eliminar. Aquelas que apresentam defeito genético ou de usinagem, causadas durante o processo de beneficiamento da matéria bruta.

A proposta inicial era a de implementar um software que permitisse a execução da tarefa de comparar as lâminas de madeira, a partir de um banco de dados previamente estabelecido, com informações referentes à qualidade das laminas com imagens digitalizadas.

Com esse propósito, foram estudadas as características das lâminas, com relação aos problemas que podem aparecer durante o processo industrial. Sendo assim, foram concluídas as etapas anteriores e as de aquisição e digitalização das imagens com êxito, dentro do prazo previsto no cronograma.

Por falta de conhecimento em programação, por parte do pesquisador , esta tarefa não pode ser feita, a alternativa era buscar por um programa pronto para fazer os testes.

Alexsander Camello (2005), informa em seu trabalho que utilizou o sistema operacional Matlab 6.0 para realizar a sua pesquisa experimental, apresentando algumas funções do programa, ele não desenvolveu a programação apenas testou uma rotina desenvolvida por um pesquisador, o mesmo não deixou uma cópia do back-up do programa na biblioteca e não referenciou o responsável pelo desenvolvimento da rotina na bibliografia consultada por ele.

O pesquisador procurou se familiarizar com o software Matlab 6.5 que seria usado para analisar as imagens, mais atualizada do que o Matlab 6.0.

Ao receber as instruções para testar o processamento de imagens no software Matlab 6.5 utilizando alguns comandos, houve necessidade de fazer uma rápida revisão bibliográfica no livro onde ele havia encontrado a relação de comandos, percebeu-se que era possivel realizar as atividades

de leitura do arquivo para o ambiente de trabalho do Matlab 6.5, visualizar a imagem em (RGB) do Inglês (Red, Green, blue), ou seja,(vermelho, verde e azul), três cores primárias, que origina todas as demais cores, e que ainda podia rotacionar as imagens, transformá-las em níveis de cinza, achar o negativo da imagem e segmentar uma a área de interesse, realizar a equalização do histograma, binarização e variação de limiar.

Só não fazia o que estávamos procurando, ou seja, a comparação entre duas figuras para reconhecimento de defeitos, para isso seria necessário desenvolver uma rotina em linguagem C++ e através dos comandos do Matlab 6.5, importar e ler essa instrução e ai sim começar o trabalho de interpretação dos arquivos.

Como não dava mais tempo de implementar um programa próprio e também devido às limitações de conhecimento técnico, manteve-se a busca por um programa substituto, O *Sold Machine,* cordialmente emprestado pelo professor Antonio Pedro Tessaro, que o utilizou para a defesa de dissertação de mestrado, esse software passou a ser estudado.

Porém os imprevistos começaram acontecer na parte dos testes de interpretação e comparação das imagens, e devido a um erro no arquivo executável, originado pela incompatibilidade no tráfego de informações entre software interpretador e o banco de dados gerado pelo scanner, impossibilitou a conclusão da pesquisa onde o objetivo era examinar a eficiência do sistema e a portabilidade funcional do software, na automatização da classificação de lâminas, utilizando visão artificial.

É uma tarefa que utiliza as informações do banco de dados, indispensável para fazer as simulações no PC, através de softwares, como esse banco de dados esta pré-definido, por conter apenas imagens, vai ser arquivado até que o pesquisador, termine os estudos de pesquisa literária, sobre como elaborar no SQL Server 2000, o algoritmo de relacionamento entre os arquivos com os modelos de laminas, na hipótese de resolver o problema com o programa escolhido para fazer a simulação, ou então, procurar outro sistema ou desenvolver uma ferramenta para realizar este trabalho.

Este imprevisto não prejudicou a pesquisa por completo, embora não tenha se tornado possivel interpretar a imagens e compará-las com os modelos, a parte de aquisição e digitalização se mostrou uma fase tranqüila do projeto, a preparação do scanner foi bem elaborada e implantada de forma correta, permitindo que 100% das peças scanneadas mostrassem, traços bem definidos depois de digitalizadas, ou seja, não houve penetração nenhuma de luz no interior do equipamento, deixando as imagens perfeitamente nítida, prontas para serem interpretadas, logo abaixo, as figuras (1 e 2), exemplificam melhor o que esta sendo informado nas linhas acima, sendo uma figura de lamina boa e outra ruim.

A pasta que contém as imagens de lâminas ruins, facilitou a observação da existência de três grupos de lâminas, distribuindo-se em conserto, aproveitamento e refugo. Desta forma, o pesquisador decidiu criar mais uma pasta no banco de dados voltada para tolerâncias.

Quanto ao modelo de padrão de qualidade, adotado pelos grupos de gestão de qualidade da empresa frame madeiras especiais LTDA, o mesmo utilizado neste projeto, observou-se que nesta empresa leva-se em conta a medida, a aplicação que a lâmina vai ter nos componentes da porta, para definir as tolerâncias admissíveis e os defeitos que refugam a peça.

Com base nessas informações, podemos perceber o quanto o processo de classificação é abrangente e envolve as etapas de extração da floresta, até a sua armazenagem, condição ambiental de conservação da matéria prima no pátio da empresa, até estar pronta para o consumo fabril.

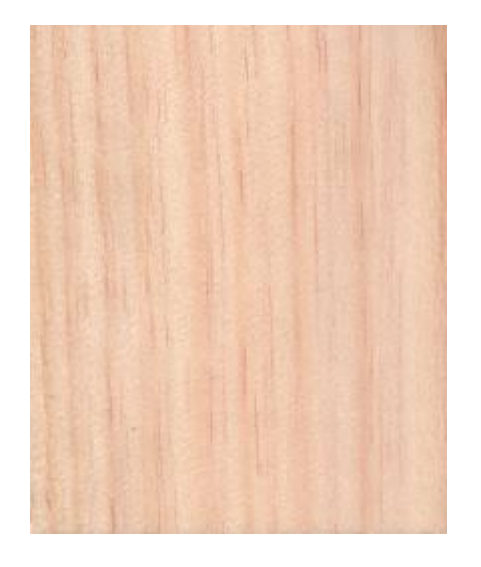

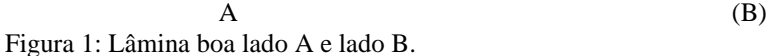

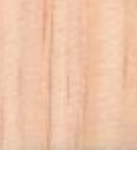

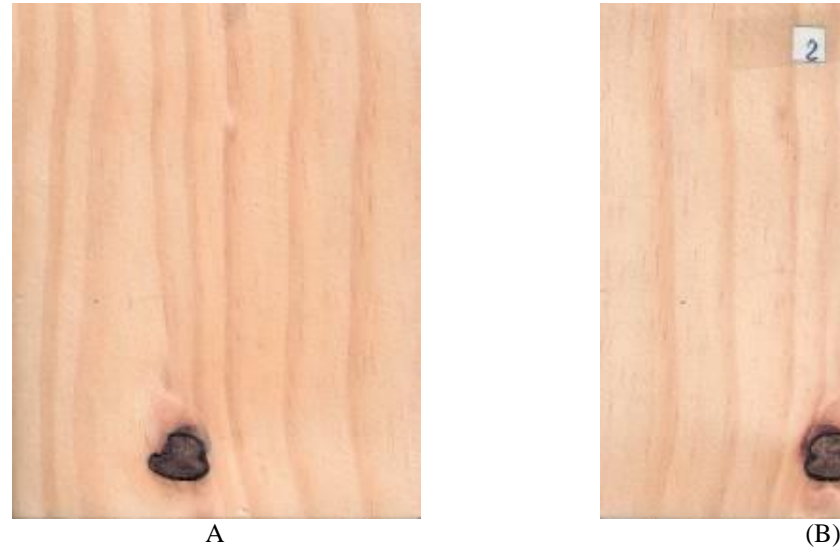

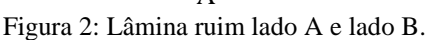

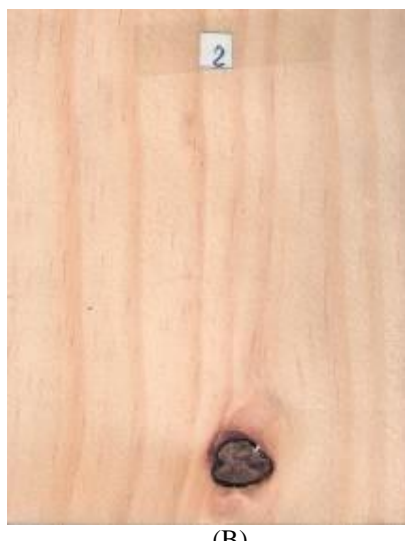

# **CONSIDERAÇÕES FINAIS**

O processamento de imagens é uma técnica extremamente dependente do problema que queremos resolver, muitos dos procedimentos usados em processamento de imagens ou visão por computador, podem ser caracterizados de rudimentares ou mesmo artesanais , quando comparados ao complexo, sistema visual humano, pois serão específicos para cada aplicação.

Normalmente as técnicas de processamento de imagens estão baseadas em métodos matemáticos, que permitem descrever quantitativamente, imagens das mais diversas origens, uma imagem , pode de alguma forma ser descrita independentemente do que ela representa, a princípio todos os parâmetros que tem uma característica bidimensional ou topológica são convenientes.

Em cada objeto definido em um espaço de (2 D), ou melhor, 2 dimensões, nós podemos efetuar medidas de superfície, perímetros, comprimentos, espessura, posição e em seguida deduzir grandezas estatísticas de uma forma automática.

É importante ressaltar que a análise automática é imprescindível quando queremos efetuar transformações sucessivas na imagem, para reconhecer objetos e formas geométricas, neste trabalho foi dada total atenção a grande possibilidade de futuramente, viabilizar financeiramente, a implantação do procedimento de classificação automatizada, via visão computacional, para ajudar a solucionar os problemas pertinentes a qualidade das laminas de pinus, de uma maneira mais econômica e eficiente.

A aplicação deste método de inspeção da qualidade, vem crescendo muito dentro do Brasil

E está cada vez mais presente nas indústrias, principalmente nas que trabalham com exportação de produtos, a grande preocupação nos mais variados setores industriais, é achar uma forma de ter vantagem sob o concorrente, é justamente na qualidade dos produtos fabricados que esta o grande diferencial.

# **REFERÊNCIAS**

<u>.</u>

BRASIL. Centro pesquisa física (CBPF/MCT). Coordenação de atividades técnicas – CAT. ALBUQUERQUE, Marcio Portes; ALBUQUERQUE, Marcelo Portes. *Processamento de imagems, Métodos e analises*.[ s.e.].R.J:[s.n.], [19--?].

CAMELLO, Alexandre. *Identificação de falhas em juntas coladas de madeiras de pinus através de processamento de imagem.* Caçador, SC: [s.n.] FAP, (2005) 16/16/RE.

GONZALES, Rafael.C; WOODS, Richard.E. *Processamento de imagens digitais.* Trad. Roberto Marcondes Junior. Se. São Paulo: Edgard Blücher do Brasil, 2000.

PAZOS, Fernando. *Automação de sistemas & robótica*. Trad. Carlos Alberto Sá Ferreira, Fagner Silva Henrique. Se. Rio de Janeiro: Axcel Books do Brasil, 2002.

TESSARO, Antonio Pedro. *Inspeção de um processo de soldagem por análise de imagens*. Canoas, RS, 2004. Dissertação (mestrado em engenharia). - Universidade Luterana Do Brasil.

THOMÉ, Antonio G. *Aquisição e representação da imagem digital*. Disponível em:  $\langle$ http://equipe.nce.ufrj.br/thome/p\_grad/nn\_img/transp/c2\_aquis\_v2.pdf>. Acesso em: 10 fev. 2009.

<sup>1</sup> Artigo apresentado à comissão cientifica do (FAP) fundo de apoio a pesquisa, na UNC – Universidade do Contestado – Unidade Universitária de Caçador (SC), sob orientação do professor Antonio Pedro Tessaro.

O presente trabalho controle da qualidade da lâmina de pinus auxiliada por sistema de visão artificial S.V.A. é uma continuação do trabalho apresentado no SEDEPE de 2005 pelo acadêmico do curso de Engenharia de Controle e Automação – UNC – Caçador (SC). Alexander Camello voltado à verificação de juntas de madeira colada, sob a supervisão do mesmo orientador citado acima.

 $2^{2}$  Acadêmico do curso de Engenharia de Controle e Automação – UNC – Caçador (SC), 2008. gilbertinhoeng@uol.com.br

ÁGORA : revista de divulgação científica

v. 16, n. 2(A), Número Especial: I Seminário Integrado de Pesquisa e Extensão Universitária